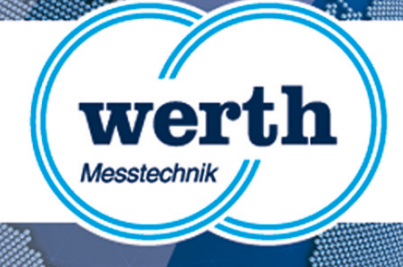

## **Version Information WinWerth® 8.42 New Features**

# **WINWERTH®**

THE 3D MEASUREMENT SOFTWARE FOR ALL TASKS ON THE SHOPFLOOR AND IN THE LABORATORY

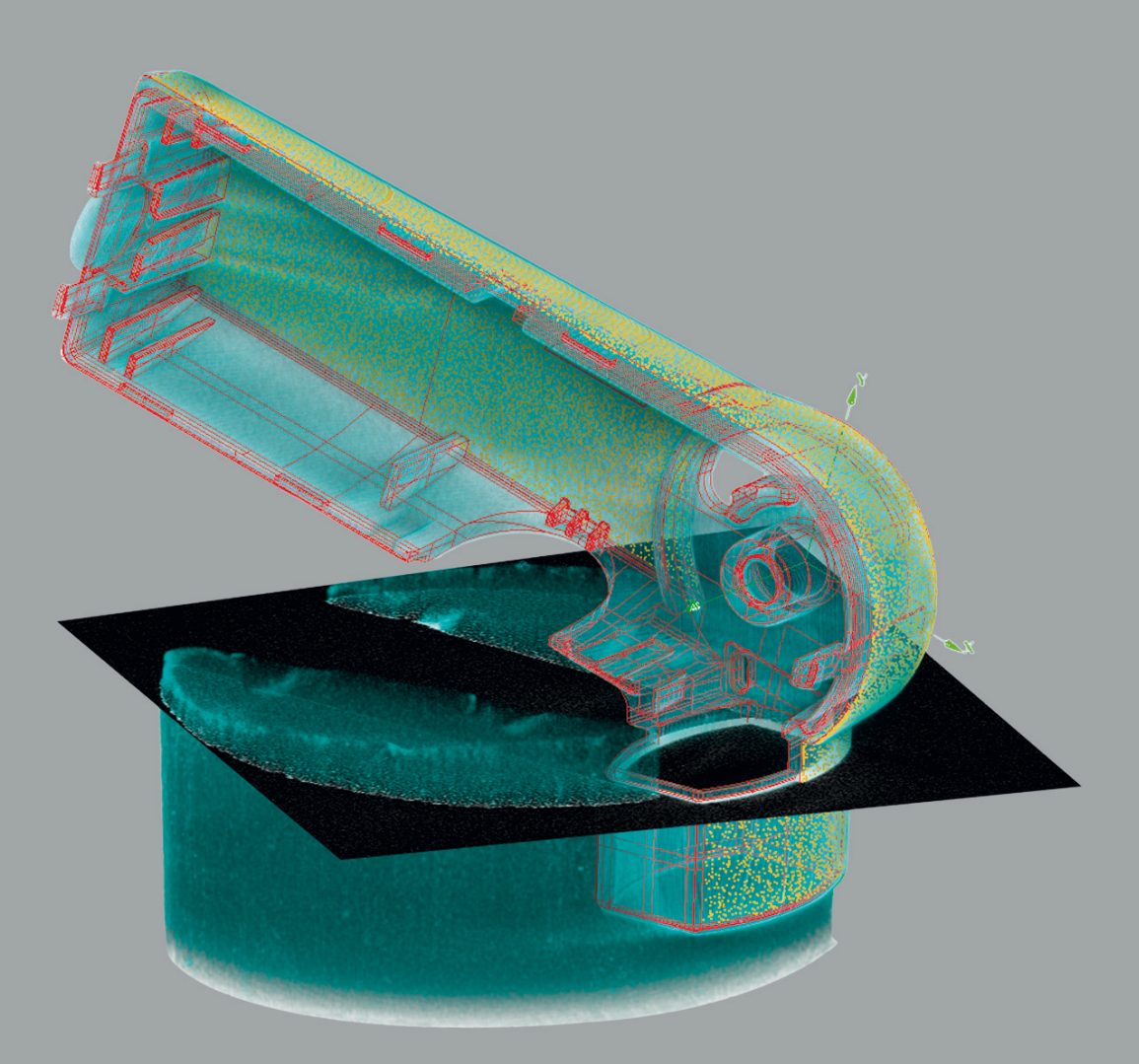

#### **Werth Messtechnik GmbH**

Siemensstrasse 19 · 35394 Giessen Phone: +49 641 7938-0 · Telefax: +49 641 7938-719 mail@werth.de · www.werth.de

#### **WinWerth® Version 8.42**

Dear customers,

WinWerth<sup>®</sup> 8.42 measurement software has many new functions for multisensor systems and X-ray tomography.

For coordinate measuring machines with multisensor systems, 2D CAD Online® and 2D CAD Offline® functions have been integrated in the 3D Graphic alongside simple measurements with PMI support.

In the field of X-ray tomography, the new FormCorrect method can speed up the product development process. In addition to the CAD model and measurement point cloud, the voxel volume can now be shown in the same coordinate system in the 3D module. Volume Patch Selection, for example, enables measurement of multi-material workpieces at high lateral resolution, out to the edge of the workpiece.

There are many details that improve user-friendliness, such as expanded dimension display in the 3D graphic, automatic detection of the geometric element when the CAD model is clicked, and color-coded deviation plots with adjustable spike width to improve readability.

For an update or upgrade, please contact our sales team by phone at +49-641-7938-519, send an email to export@werth.de or contact your local dealer.

We wish you continued success in your work with WinWerth $^\circ$ .

Best regards from Giessen,

Your team at Werth Messtechnik GmbH

#### **Contents**

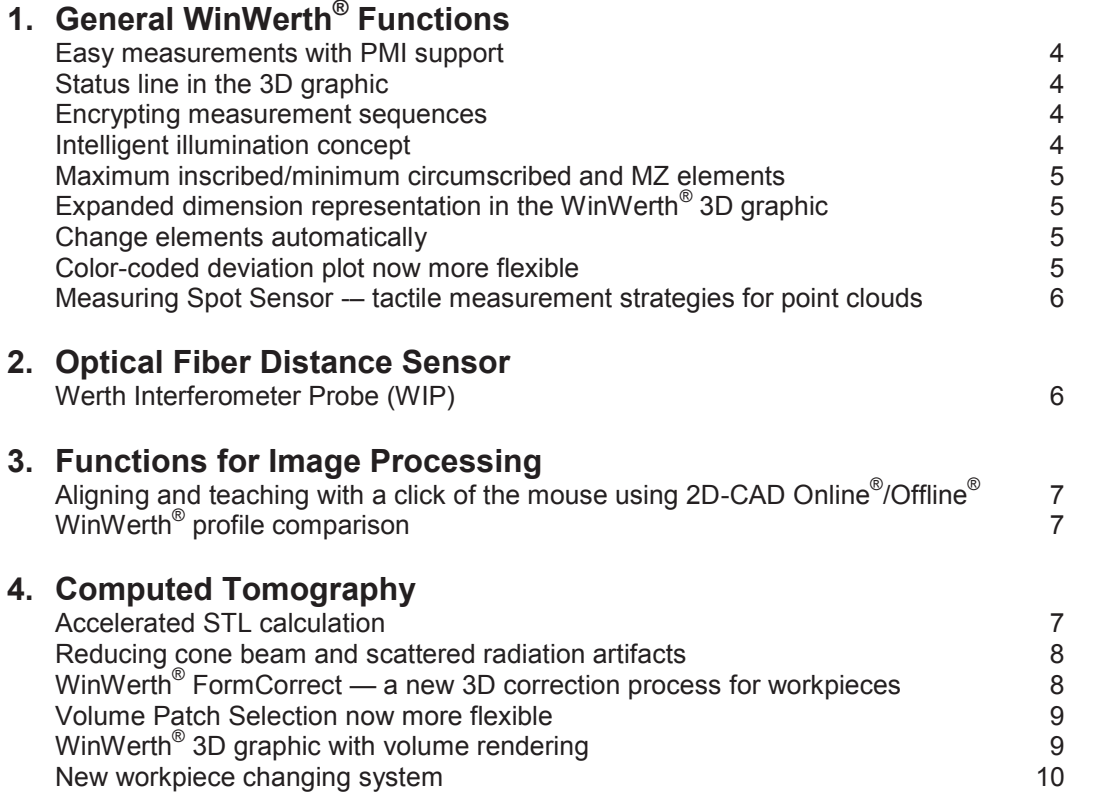

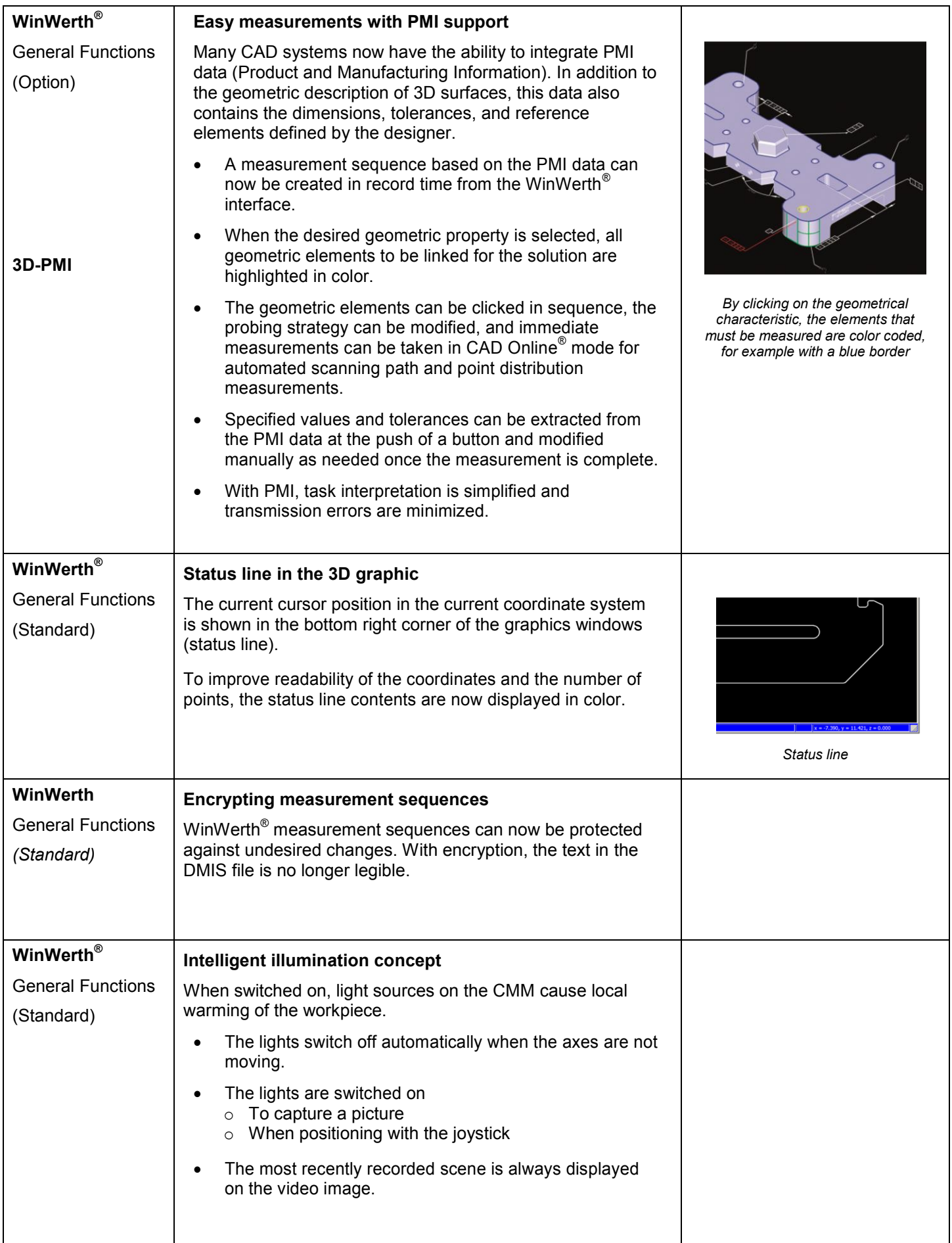

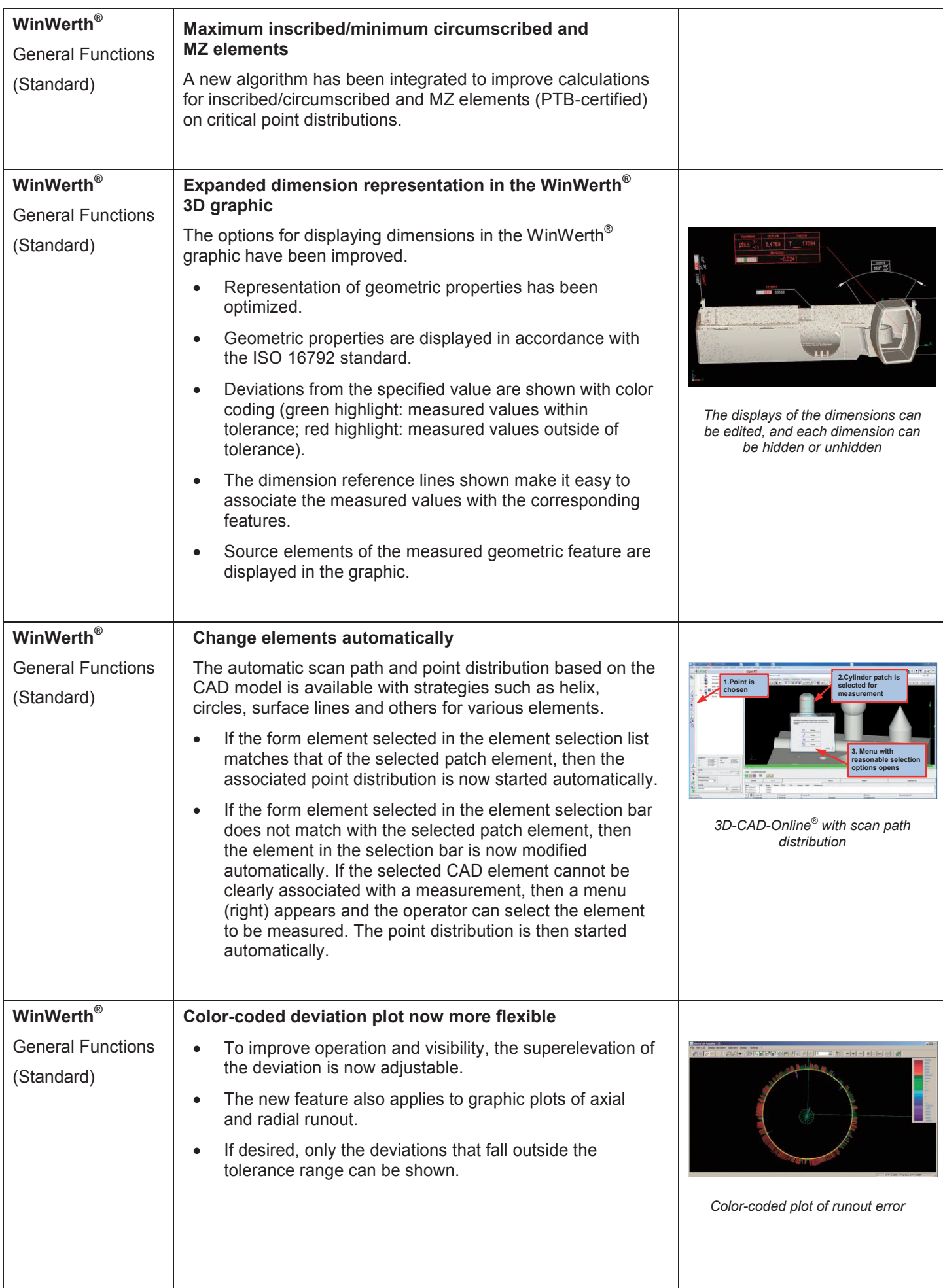

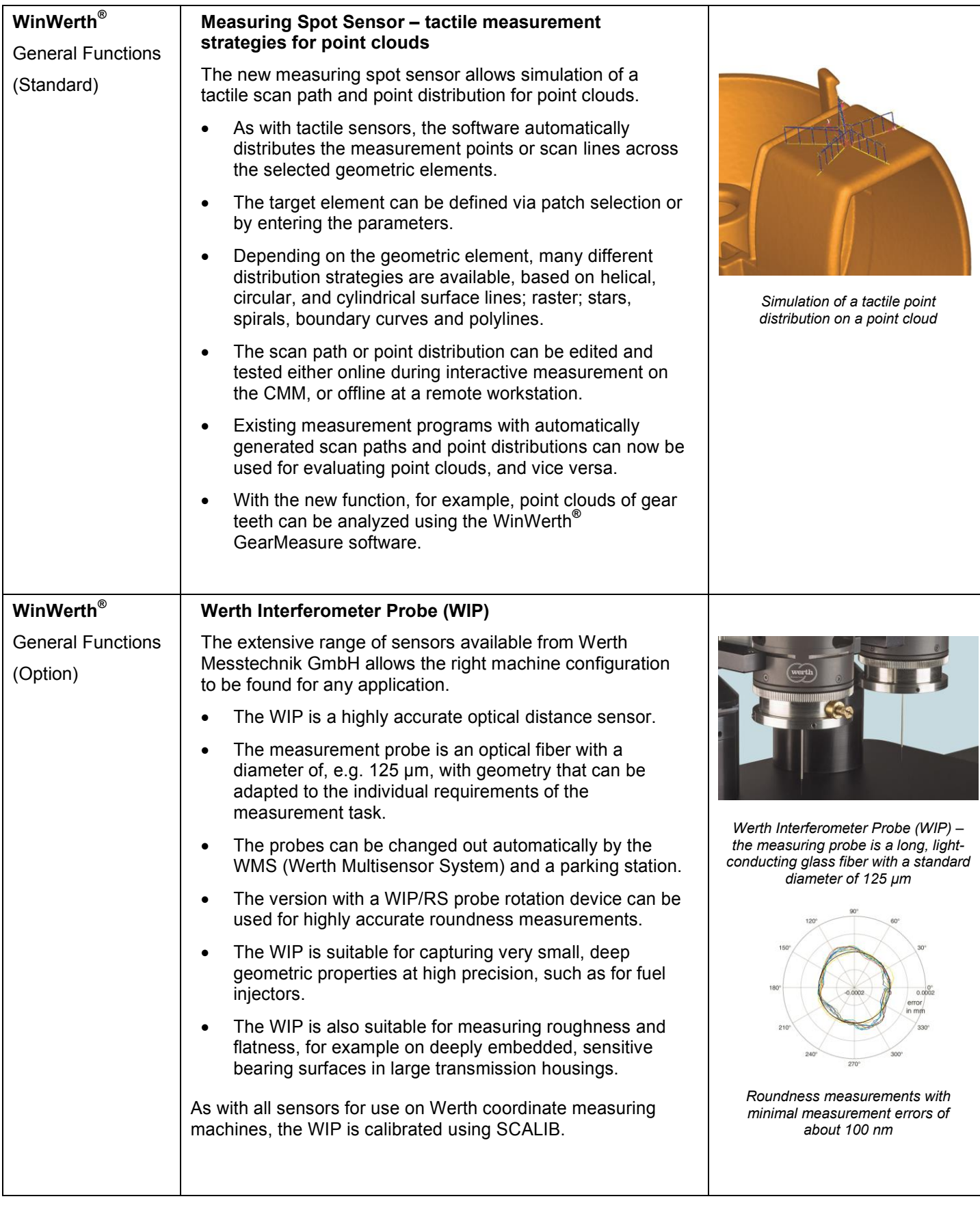

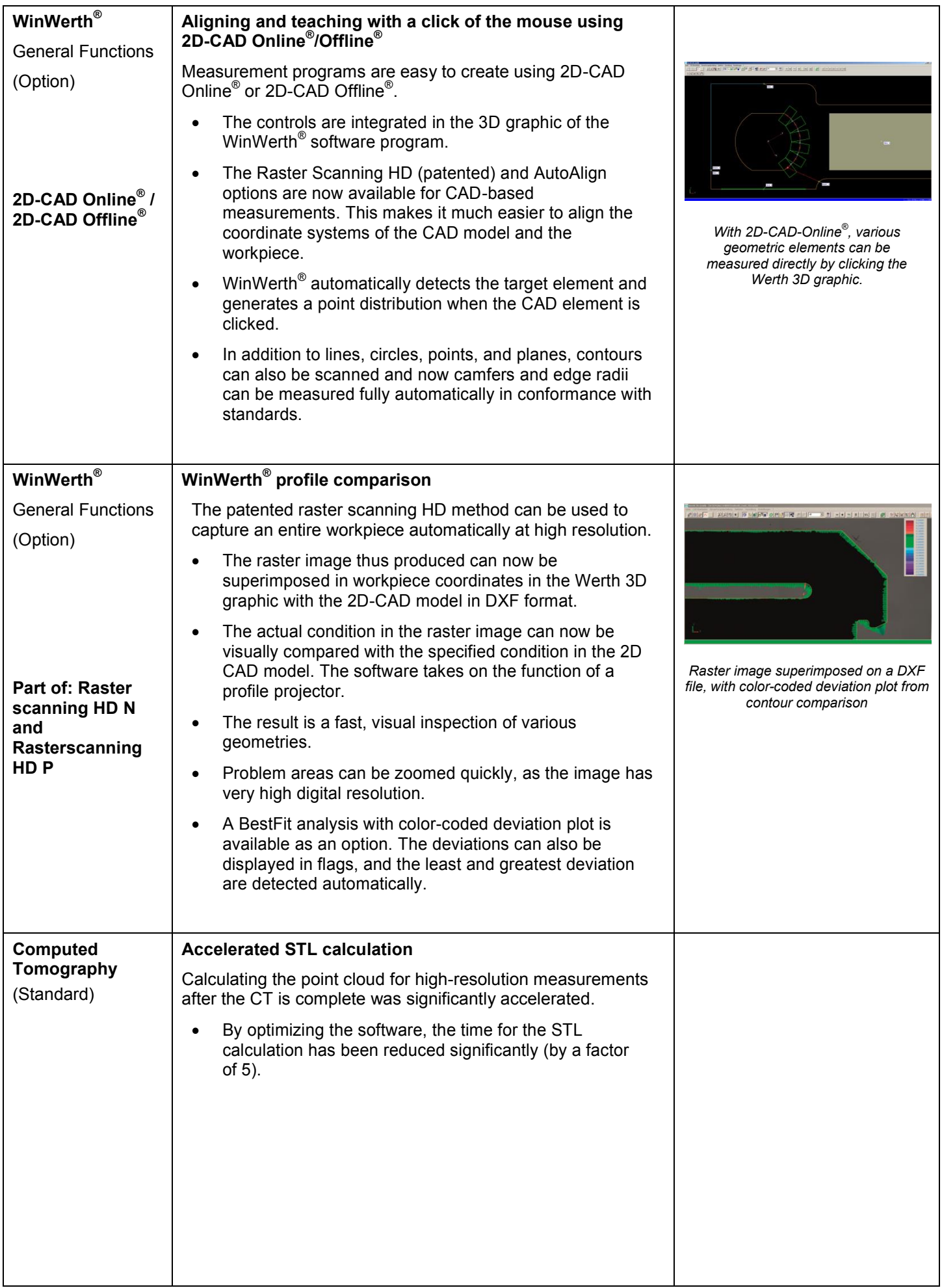

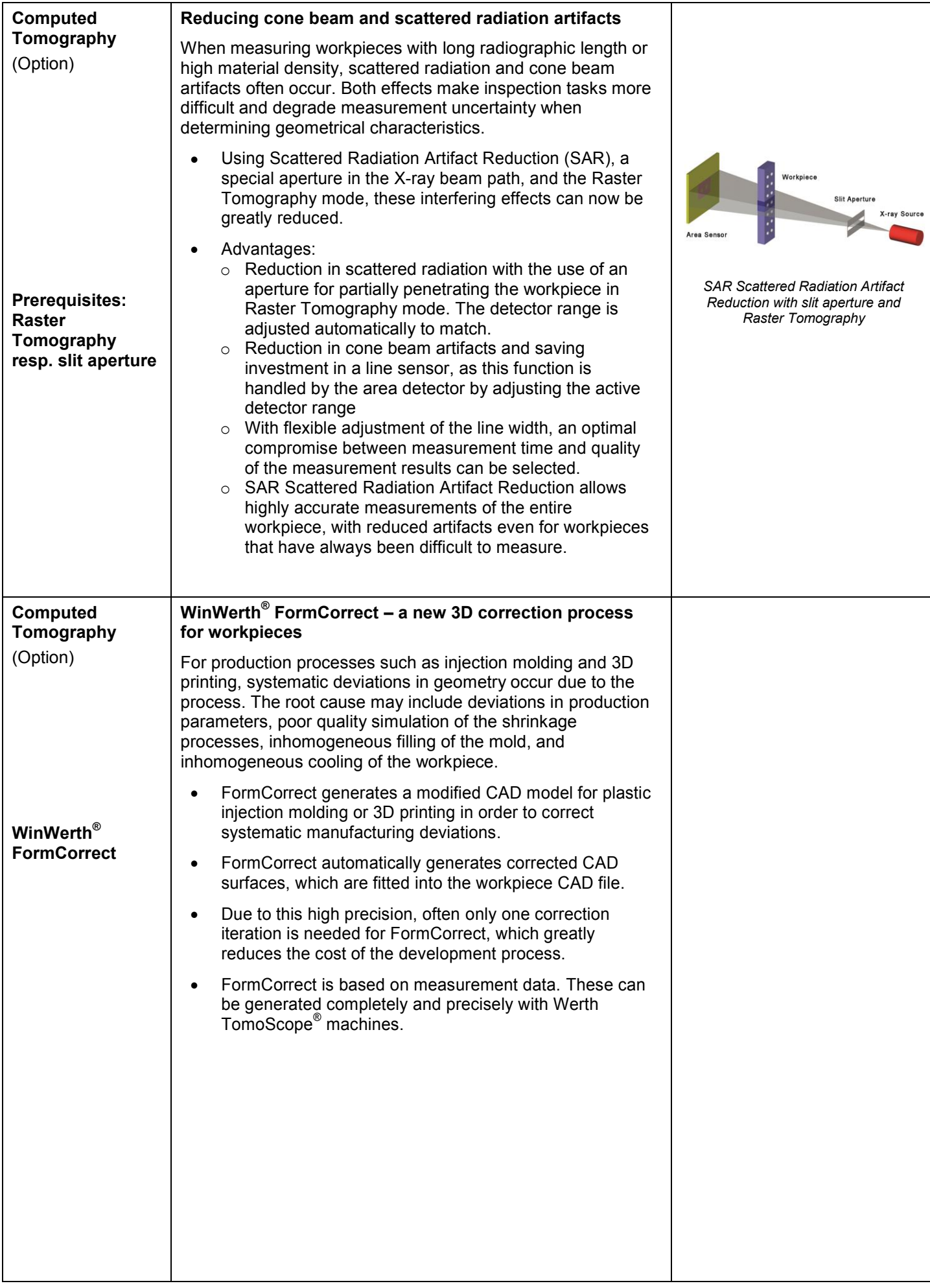

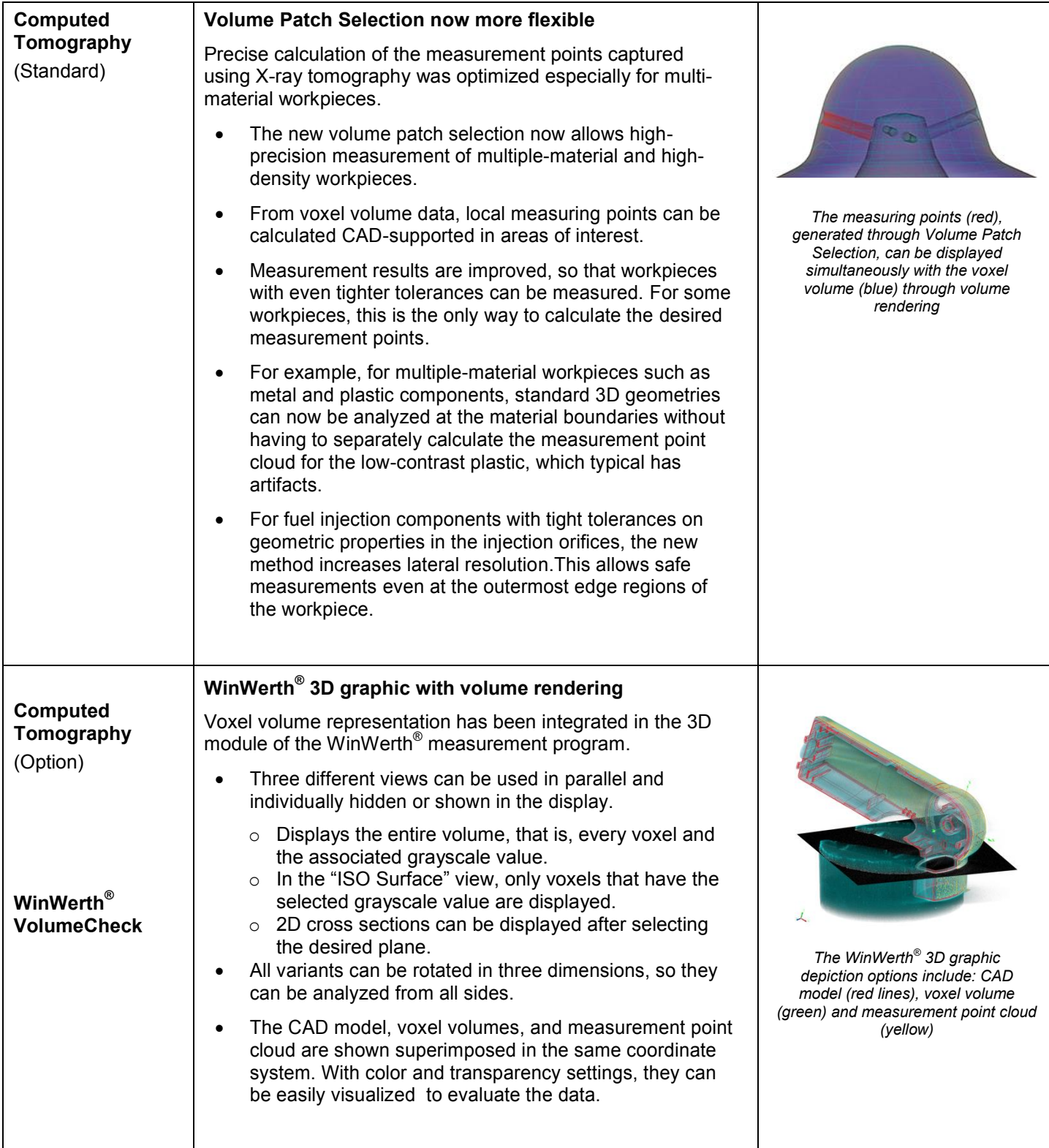

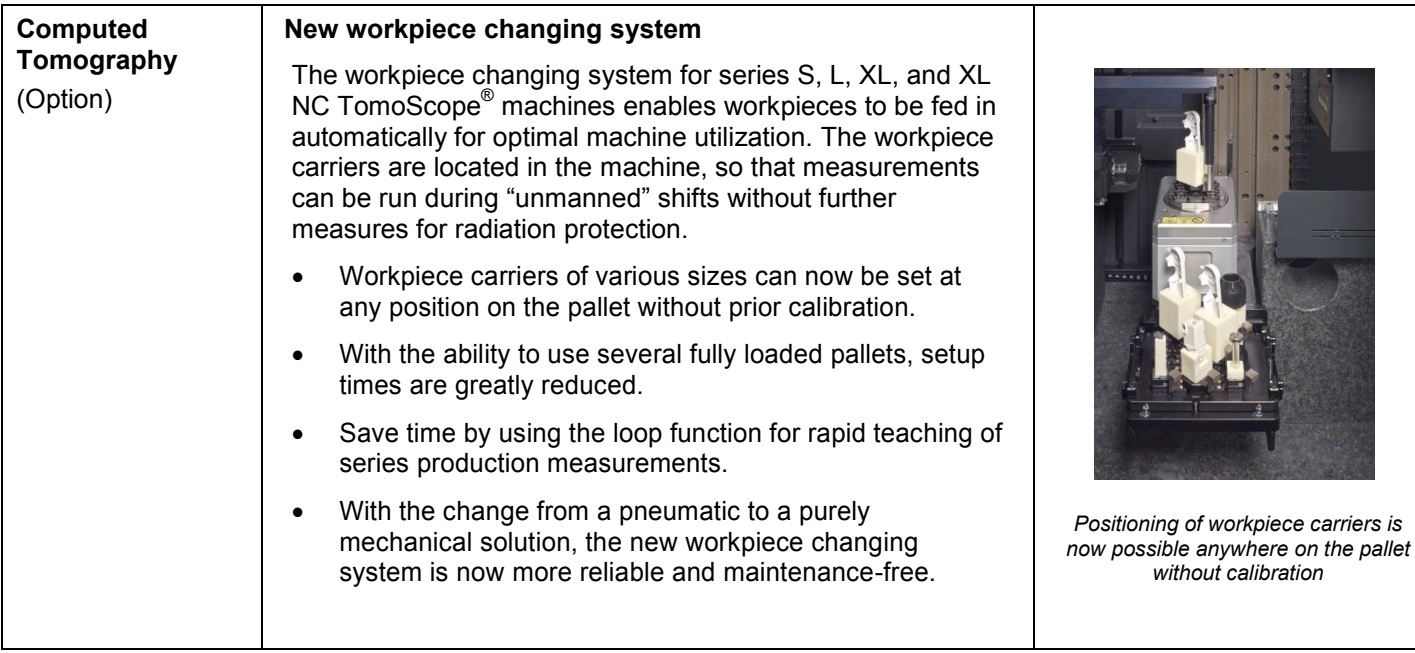

### **Notes**

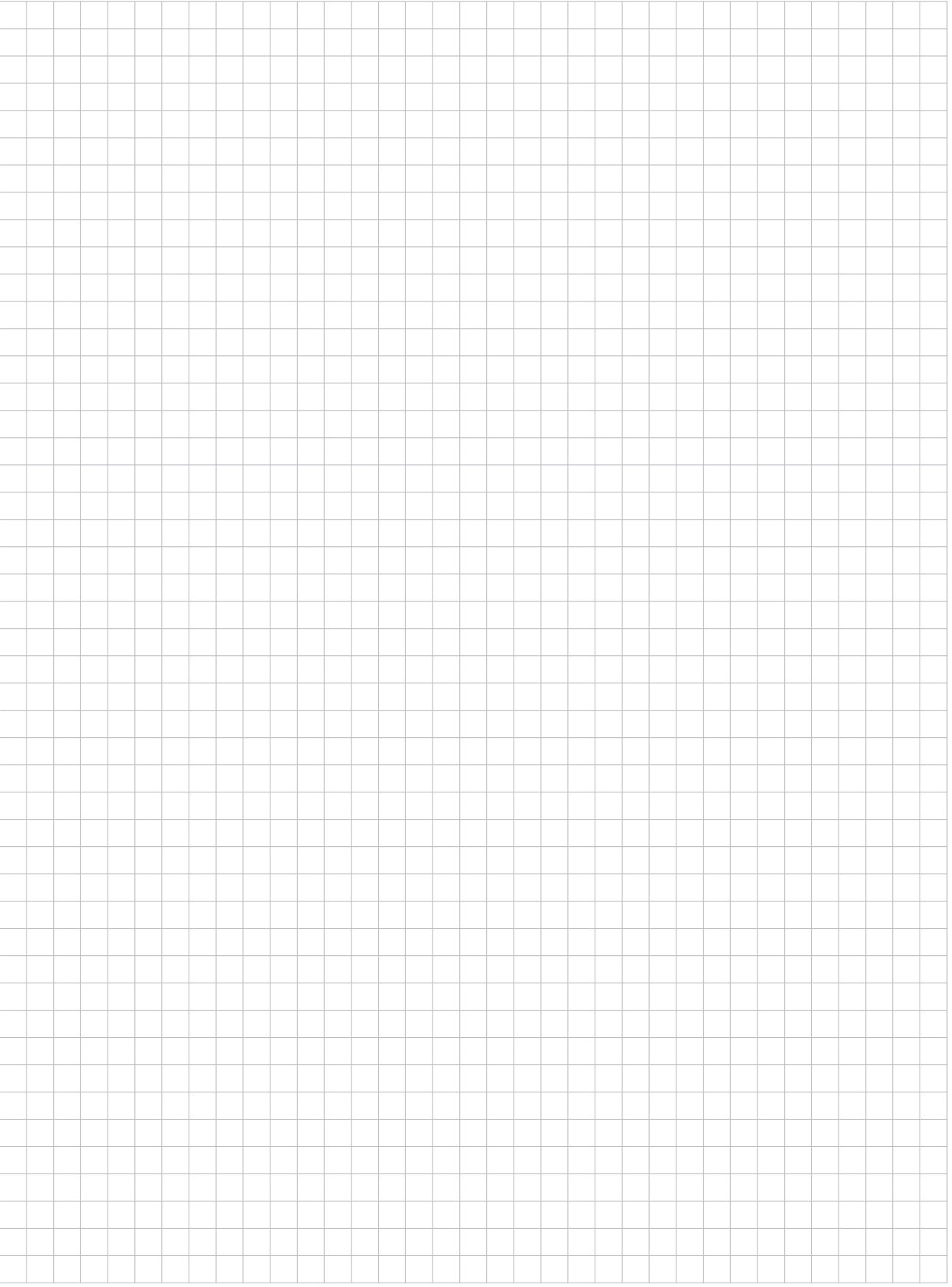

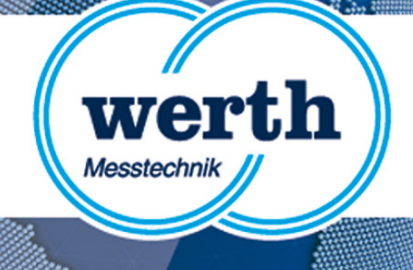

## **Version Information WinWerth® 8.42 New Features**

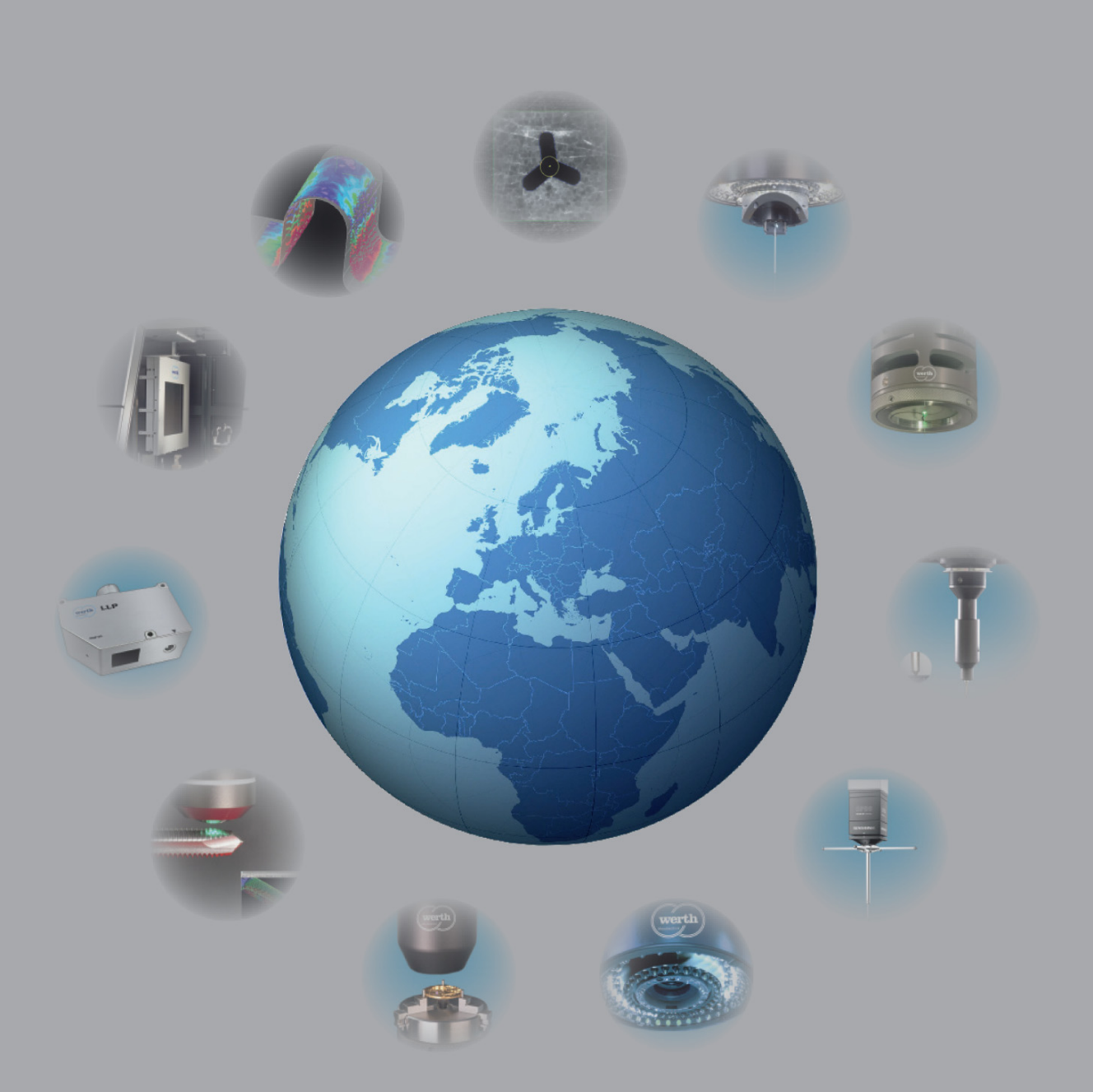

#### **Werth Messtechnik GmbH**

Siemensstrasse 19 · 35394 Giessen Telefon: +49 641 7938-0 · Telefax: +49 641 7938-719 mail@werth.de · www.werth.de